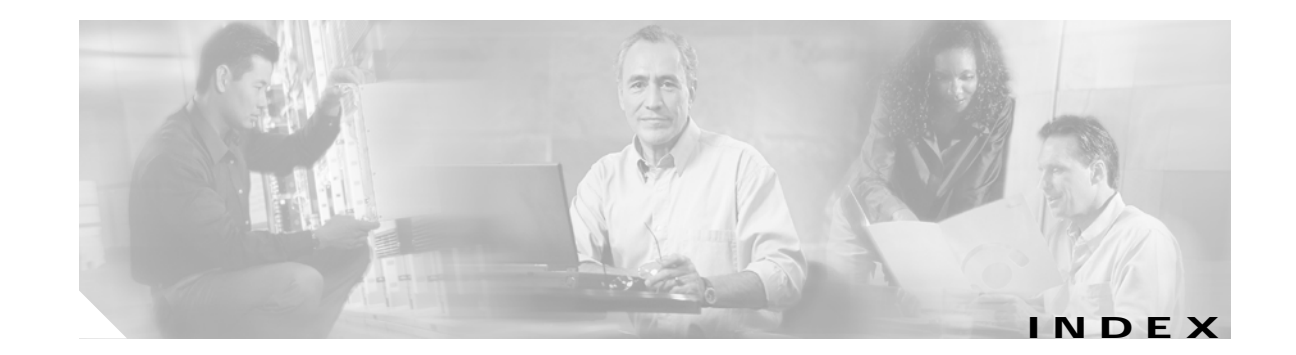

#### **Numerics**

10-Gbps ITU trunk cards installing **2-23** LEDs (table) **2-24** 10-Gbps ITU tunable trunk cards LEDs (table) **2-24** 10-Gbps uplink card installing **2-24** LEDs (table) **2-25** 2.5-Gbps ITU trunk cards installing **2-22** LEDs (table) **2-23** 4-port 1-Gbps/2-Gbps FC aggregation cards installing **2-19** LEDs (table) **2-20** 8-port FC/GE aggregation cards installing **2-20** LEDs (table) **2-21** 8-port multi-service muxponder installing **2-21** LEDs **2-22**

## **A**

AC-input power supplies figure **2-78** AC power cords figure **2-77** air ramp baffle installing **2-6** alarms verifying generation **4-30** aps direction command **3-42** aps disable command **3-42** aps enable command **3-39, 3-40, 3-42** aps protection command **3-39, 3-40** aps working command **3-38, 3-40** aps y-cable command **3-40** associate group command **3-38, 3-40, 3-42**

### **B**

BER test **4-28, 5-5** bit error rate network test **5-5** node test **4-28**

## **C**

cabling requirements **1-5** using cable storage drawers **2-32** cards handling precautions **1-2** cdl flow-identifier command **3-21** cdl flow-identifier reserved command **3-22** CDP **5-3** chassis safety precautions **1-3** checklists test results **B-1** cleaning **2-73** optical connectors **2-31** shelf **2-73**

client interfaces

laser specifications **4-28** clock rate command **3-19** configuring enable passwords **3-2** enable secret passwords **3-3** interfaces **3-17** management access **3-2** connect command **3-22, 3-24, 3-25** connectors DB-25 serial **2-27** DB-9 serial **2-27**

#### **D**

DB-25 serial connector **2-27** DB-9 serial connector **2-27** duplex command **3-4**

### **E**

electrostatic discharge **1-4** enable passwords configuring **3-2** encapsulation command **3-19 ESCON** configuring protocol encapsulation (table) **3-19** ESCON aggregation cards installing **2-18** LEDs (table) **2-19 ESD** precautions **1-1** preventing ESD damage **1-4**

### **F**

Fast Ethernet configuring protocol encapsulation (table) **3-19** fastethernet 0 interfaces

configuring IP addresses **3-4** FDDI configuring protocol encapsulation (table) **3-19** fiber characterization **1-7** fiber routing tray installing **2-8** placement **2-8** Fibre Channel configuring protocol encapsulation (table) **3-19 FICON** configuring protocol encapsulation (table) **3-19**

### **G**

Gigabit Ethernet configuring protocol encapsulation (table) **3-19** grounding **2-72**

#### **H**

hostname command **3-5, 3-43**

## **I**

installing 4-port 1-Gbps/2-Gbps FC aggregation cards **2-19** fiber routing tray **2-8** OSC modules **2-14** interface loopback command **3-6, 3-10, 3-14** interface transparent command **3-18, 3-19, 3-20, 3-27, 3-43** interface wave command **3-6, 3-8, 3-10, 3-12, 3-14, 3-16** ip address command **3-4, 3-6, 3-10, 3-14** IP addresses configuring on NME **3-4** ip default-gateway command **3-4** ip route command **3-7, 3-9, 3-11, 3-13, 3-15, 3-16** ip unnumbered command **3-6, 3-8, 3-10, 3-12, 3-14, 3-16**

# **L**

laser frequency command **3-28, 3-31** lasers safety warning **1-2** verifying frequency **4-21**

## **M**

meshed rings **5-2** muxponder. See 8-port multi-service muxponder

### **O**

OADM modules installing **2-13** optical link loss for data channels (table) **4-26** optical link loss for OSC (table) **4-26** OFC configuring with encapsulation command **3-19** optical spectrum analyzer measuring optical power **5-2, 5-4** OSA **5-4 OSC** connectivity **5-3** optical link loss through OADM modules **4-26** OSC interfaces patch connections **3-34** OSC modules connecting **2-34**

### **P**

patch command **3-36** patch connections types (table) **3-33** PB-OE modules LEDs **2-17**

power DC protection **1-2** verifying optical power **4-25** PSM connecting **2-43, 2-44**

#### **R**

redundancy verifying **4-30** redundancy command **3-38, 3-40, 3-41** required equipment **1-4** router bgp command **3-7, 3-9, 3-11, 3-13, 3-15, 3-16** router eigrp command **3-7, 3-9, 3-11, 3-13, 3-15, 3-16** router ospf command **3-7, 3-9, 3-11, 3-13, 3-15, 3-16**

## **S**

safety information **1-1** SDH configuring protocol encapsulation (table) **3-19** shelf cleaning **2-73** grounding **2-72 SNMP** configuring **3-42** software configuring **3-1 SONET** configuring protocol encapsulation (table) **3-19** speed command **3-4** Synchronous Digital Hierarchy. See SDH

## **T**

terminal blocks connecting DC-input power **2-75** testing

**Cisco ONS 15530 Optical Transport Turn-Up and Test Guide**

```
bit error rate 4-28, 5-5
topology neighbor agent ip-address command 3-21, 3-23,
        3-25, 3-27
topology neighbor command 3-19, 3-21, 3-23, 3-25, 3-27
transponder line cards
  connecting 2-36, 2-38, 2-40, 2-42
  optical link loss (table) 4-26
```
#### **V**

verifying alarm generation **4-30** bit error rate **4-28** CDP connectivity **5-3** fiber characteristics **1-7** hardware installation **2-79** laser frequency **4-21** meshed rings **5-2** optical power and frequency **4-25** OSC connectivity **5-3** power up **2-78** redundancy **4-30** traffic **5-2**

#### **W**

wavelengths mapped to channels (table) **4-22** testing BER **5-5**